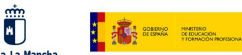

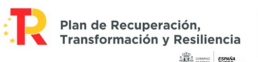

# **GRUPO DE TRABAJO**

Transformación digital del centro: Creación Contenidos EDUCATIVOS

### **Título: LA VIDA SIN LEVADURA, ES MUY DURA**

### **Autor:**

**Centro: IES JUAN D'OPAZO, DAIMIEL**

### **FICHA DOCENTE**

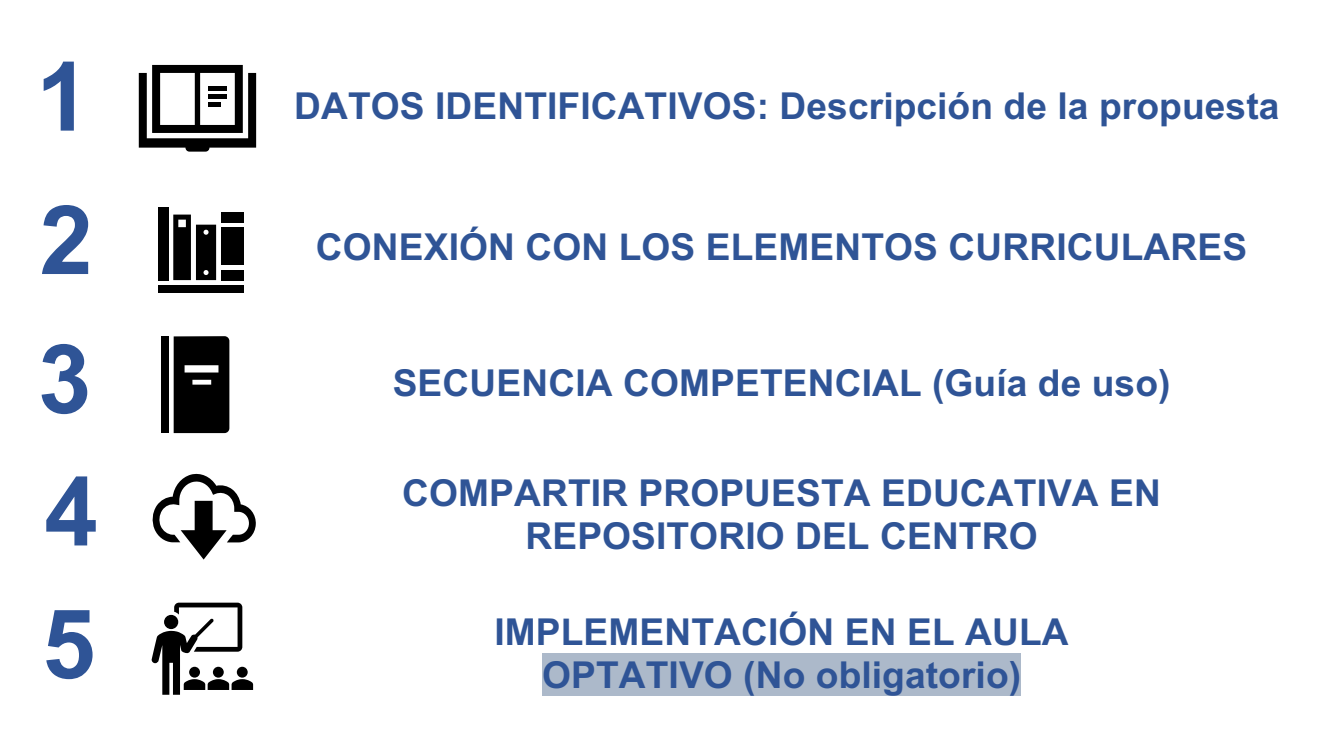

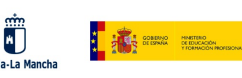

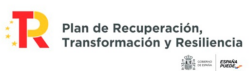

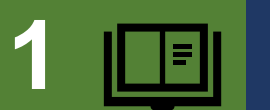

### **1 DATOS IDENTIFICATIVOS: Descripción de la propuesta**

### **TÍTULO**

### **LA VIDA SIN LEVADURA ES DURA**

### **EXPLICACIÓN DE LA PROPUESTA**

**Conocer en mayor profundidad a los hongos levaduras conociendo y visualizando algunas de sus funciones vitales como es la nutrición (fermentación) y la reproducción (gemación), utilizando el microscopio digital LCD para ello.**

**Trabajaremos el enfoque de preparaciones de levaduras, capturas de imágenes y grabación de un video para ver la gemación**

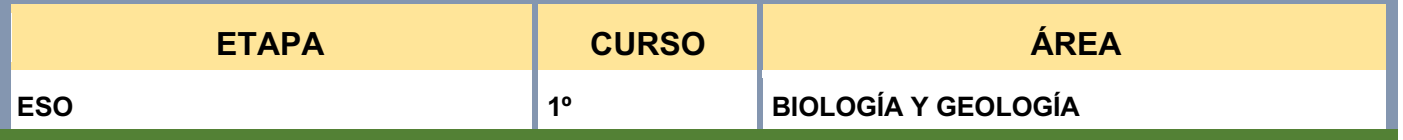

### **2 CONEXIÓN CON LOS ELEMENTOS CURRICULARES SABERES BÁSICOS/CONTENIDOS** • **Estrategias para la búsqueda de información, la colaboración y la comunicación de procesos, resultados o ideas científicas** • **Herramientas digitales y formatos de uso frecuente en ciencia (presentación, gráfica, vídeo, póster, informe, etc.).** • **Fuentes fidedignas de información científica: reconocimiento y utilización.** • **Métodos de observación y de toma de datos de fenómenos naturales. OPTATIVO**

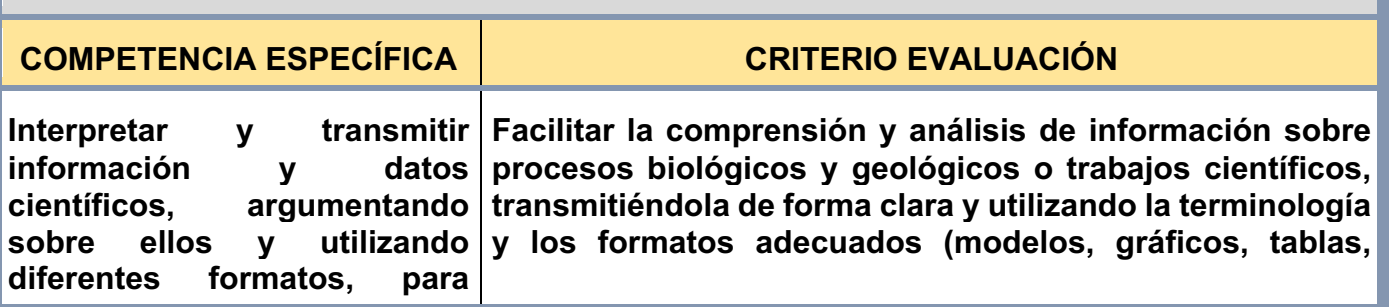

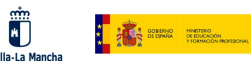

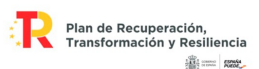

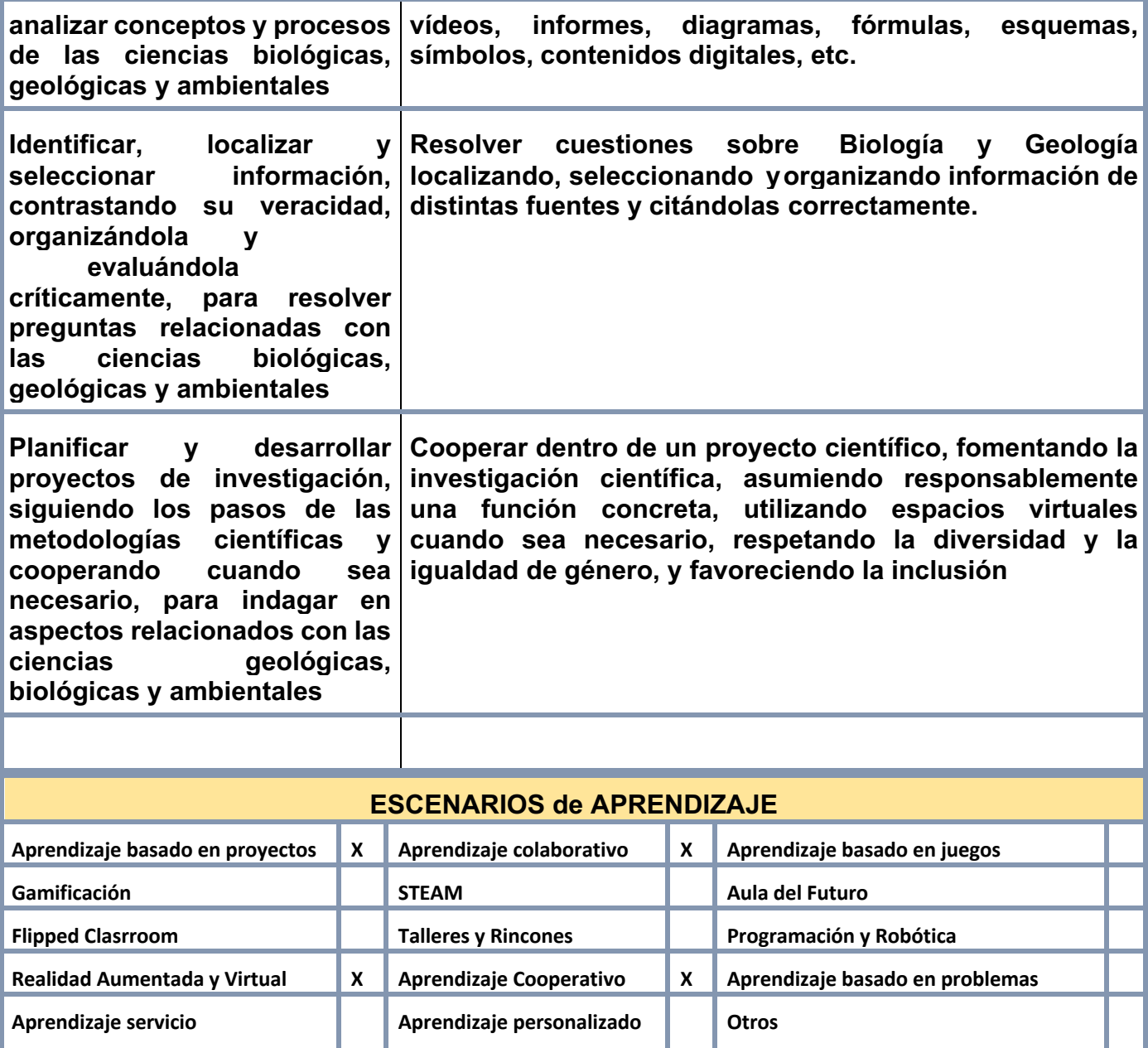

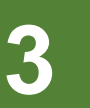

### **3 SECUENCIA COMPETENCIAL (Guía de uso)**

#### **MATERIAL TECNOLÓGICO CON EL QUE SE REALIZARÁ LA PROPUESTA**

**Descripción y uso pedagógico: Los microscopios LCD son una herramienta educativa con gran potencial, ya que poseen una pantalla para realizar observaciones que pueden ser vistas por más de una persona.**

**Además este tipo de microscopios combinan la visión de la muestra con las tecnologías digitales de tratamiento de imagen, es decir, se pueden guardar imágenes, aplicar filtros diferentes digitales a las muestras observadas incluso grabar vídeos de observación.**

**El modelo con el que vamos a trabajar este recurso es un microscopio con pantalla incorporada. En estos microscopios el cabezal donde normalmente se coloca el ocular es sustituido por un conjunto de lentes que dirigen la luz proveniente de la muestra a un sensor digital. A continuación las señales del sensor se transmiten a la pantalla LCD que muestra la imagen observada a través del objetivo**

Plan de Recuperación,<br>Transformación y Resiliencia

**SECTION** 

**Por lo cual se puede utilizar el microscopio sin necesidad de tener que mirar a través del ocular, característica que lo hace muy adecuado para personas con dificultades para ver correctamente a través del ocular o con personas con escasa experiencia en el uso de microscopios, como pueden ser sus alumnos**

#### **ACTIVIDADES DE APRENDIZAJE**

**Dividiremos esta actividad en dos procedimientos: A y B.**

#### **PROCEDIMIENTO A: FUNCIÓN DE NUTRICIÓN:**

Ü

**I A** and **a** and a

- **Consiste en observar en diferentes tubos de ensayo con diferentes hidratos de carbono la nutrición de las levaduras observando la producción de gas. Para ello en cada tubo de ensayo será cerrado con un globo para comprobar si aumenta de volumen al producir el dióxido de carbono**
- **Posteriormente se tomará una muestra de alguno de los tubos para realizar una preparación microscópica de levadura. Una vez realizada la preparación se utilizará el microscopio digital para su observación. Los alumnos tendrán que hacer el tratamiento de imágenes cambiándoles de filtro, brillo, saturación….**

#### **PRODECIMIENTO B: FUNCIÓN DE REPRODUCCIÓN: GEMACIÓN:**

- **Consiste en realizar un vídeo del proceso de reproducción por gemación de las levaduras. para ello se utilizará el microscopio digital en modo vídeo para obtener así un documento el movimiento del proceso de gemación de las levaduras.**
- **Para ello utilizaremos una preparación microscópica realizada con los cultivos de levadura del procedimiento A**

**Tras ambos procedimientos los alumnos tendrán que realizar una serie de ACTIVIDADES:**

- **Realización de un histograma donde se reflejen el volumen de gas de cada uno de los tubos de ensayo del procedimiento, frente al tiempo.**
- **Realizar un informe científico de la situación de aprendizaje derivada del visionado del Video sobre la función de reproducción (gemación) del procedimiento B. (https://youtu.be/R59\_pYuIRhk)**

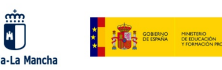

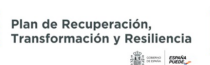

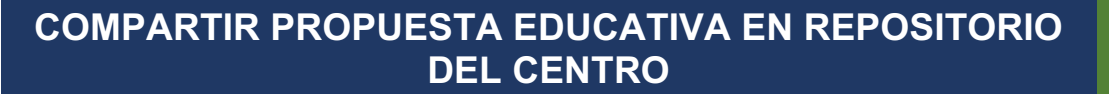

**http://www.iesjuandopazo.es/Wpn/index.php/transformacion-digital-docente/**

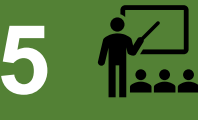

## **5 IMPLEMENTACIÓN EN EL AULA OPTATIVO (No obligatorio)**

### **VALORACIÓN SOBRE IMPLEMENTACIÓN EN EL AULA**

**Los alumnos de 1º ESO no presentan conocimientos previos, ni práctica con el uso de microscopios comunes. Sin embargo, el hecho de que este microscopio presente una pantalla LCD sabemos que supondrá muchos menos problemas para el enfoque y visionado de la muestra que cuando hemos intentado hacer un experimento similar con los microscopios con oculares convencionales.**

**La posibilidad de usar diferentes filtros para el tratamiento de la imagen también será muy interesante y motivador para los alumnos.**

**La grabación del vídeo para observar la gemación en movimiento será una muy buena herramienta para que los alumnos aprendan el concepto además de ser muy útil como herramienta didáctica en otros cursos y niveles.**